# **Jak na Exc**

### **Obsah cvičení**

DAX ALL

## **Pavel Lasák**

Lektor, expert na Microsoft Excel, držitel prestižního ocenění Microsoftu MVP v České republice

## **Další informace ke cvičení:**

https://office.lasakovi.com/excel/PowerPivot/Uvod-do-jazyka-DAX-Excel-Powerhttps://office.lasakovi.com/excel/PowerPivot/DAX-funkce-ALL-Power-Pivot

Copyright, Pavel Lasák 2020, rev 2023

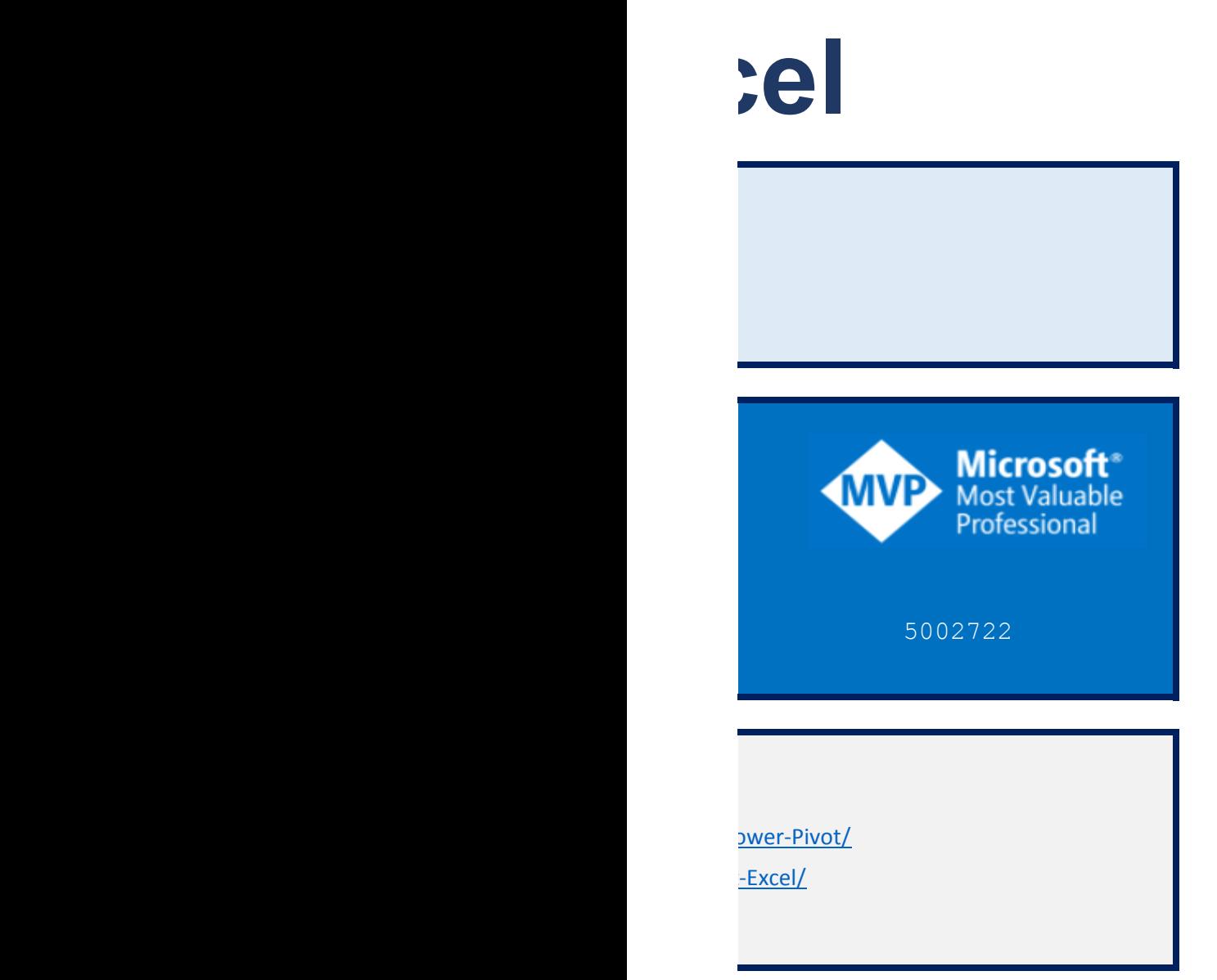

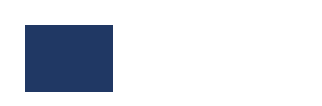

## **DAX funkce ALL**

https://office.lasakovi.com

#### **ALL**

Vrátí všechny řádky v tabulce nebo všechny hodnoty ve sloupci a ignoruje přitom všechny použité filtry. Tato funkce je užitečná pro mazání filtrů a vytváření výpočtů na všech řádcích v tabulce.

ALL( [<table> | <column>[, <column>[, <column>[,…]]]] )

tabulka - Tabulka, ze které chceme filtry vymazat sloupec - Sloupec, ze kterého chceme filtry vymazat

#### **Prakticky**

```
Počet produktu s ALL:=COUNTROWS(ALL(Prodeje))
```
Počet produktu bez ALL:=COUNTROWS(Prodeje)

**Další funkce pro samostudium**

#### **ALLEXCEPT**

#### Popis funkce

… …

#### **Prakticky**

…

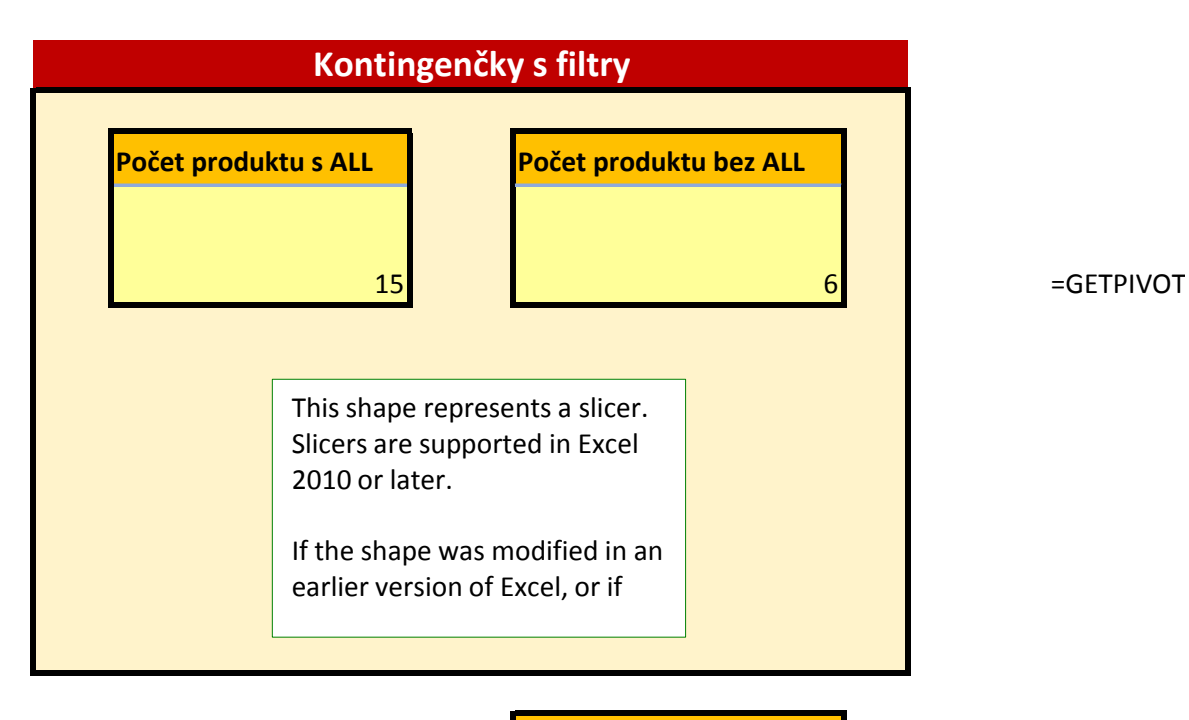

Počet produktu s ALL 15 DATA("[Measures].[Počet produktu s ALL]";\$E\$7)

## **DAX**

#### https://office.lasakovi.com

#### **Prodeje**

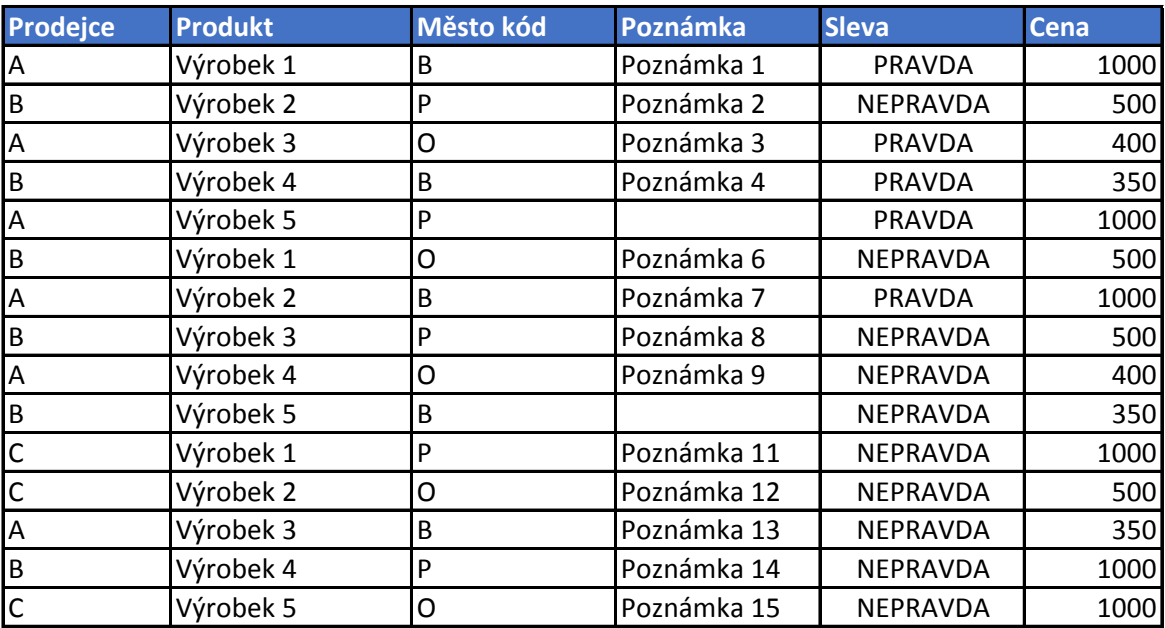

#### **Poznámka**

Tabulky jsou již v Power Pivot

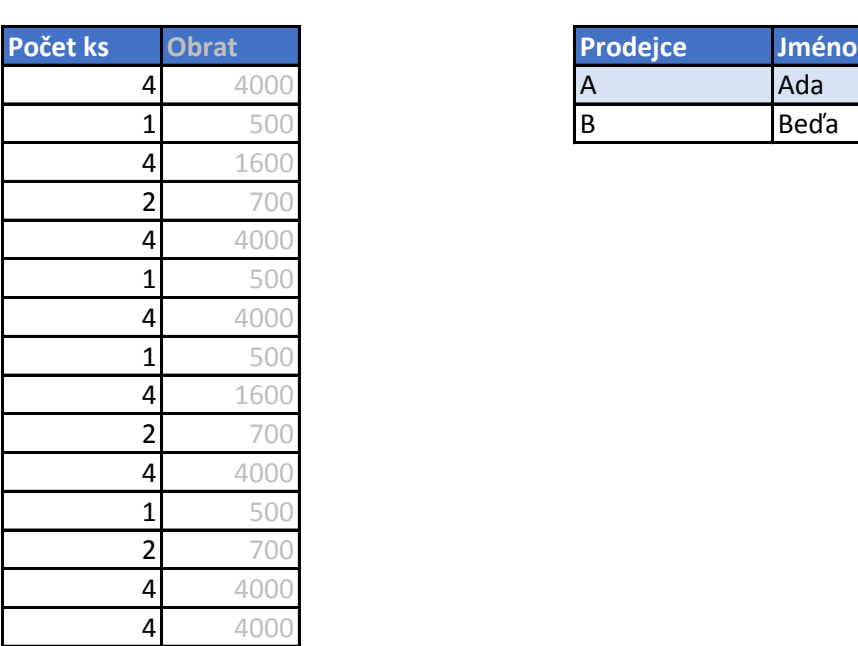

## **Prodeje Prodejci**

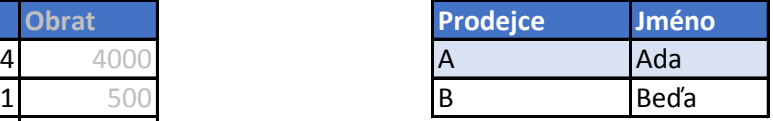

#### **Města**

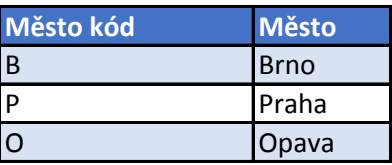